## How to search efficiently in pdf-documents

This is the starting point; 14 pages of legal language, drawings, and calculations.

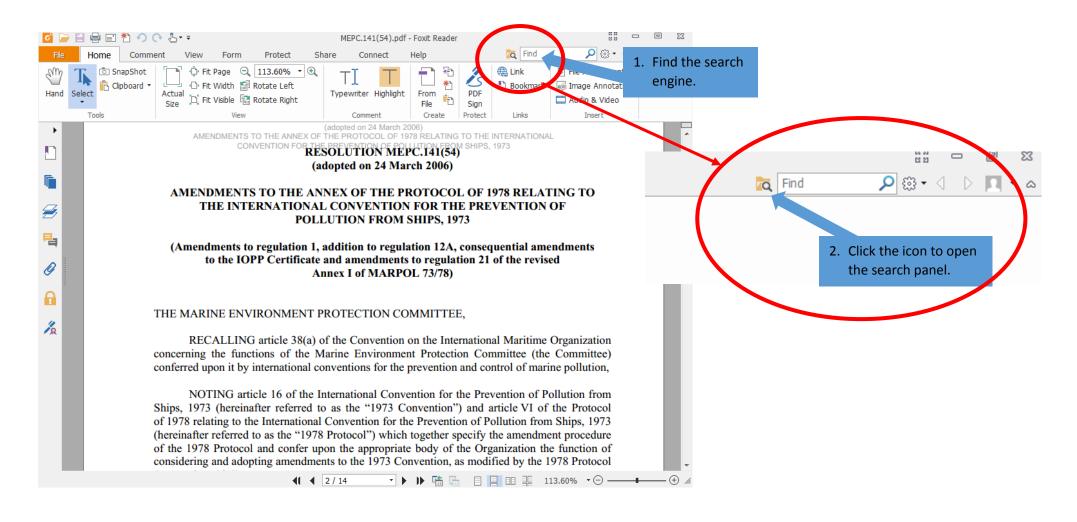

You can search for more than one word at the time, but remember that the list only shows the results where your specified list of words are showing in that exact sequence.

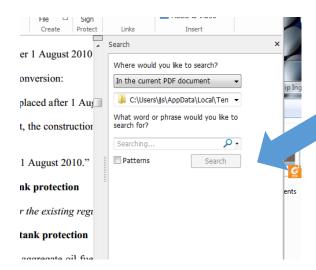

Q Find Comment Protect Share Connect Home € Link File Attachment SnapShot 113.60% • 🕀 Bookmark Clipboard \* Image Annotation PDF From 🖺 Fit Visible 🔚 Rotate Right Audio & Video Sign Links Tools Comment Create Protect Insert Search "Regulation 12A - Oil fuel tank protection In: Current Document Document(s): 1 regulation shall apply to all ships with an aggregate oil fuel capacity of 600 m<sup>3</sup> an ch are delivered on or after 1 August 2010, as defined in regulation 1.28.9 c Search for: fuel 61 result(s) 6. Click here to do a new search. application of this regulation in determining New Search ot govern over the provisions of regulation 19 or uns annex. ⊞... MEPC.141(54).pdf 🌁 fuel tank protection The following ne the purpose of this regulation, the following definitions shall apply: fuel tank protection 1 This regulation fuel capacity of 600 m3 and above w fuel does not govern over the provis "Oil fuel" means any oil used as fuel oil in connection with the propulsion an fuel" means any oil used as fuel oil in auxiliary machinery of the ship in which such oil is carried. fuel oil in connection with the propul fuel tank" means a tank in which oil f fuel is carried, but excludes those tar "Load line draught (ds)" vertical distance, in metres, from the moulde fuel in normal operation, such as ove baseline at mid-length to waterline corresponding to the summer freeboar fuel tank" is an oil fuel tank with a m fuel tank with a maximum individual c draught to be assigne 5. Inside the text your search words are fuel, including that of the small oil fuel fuel tanks, in m3, at 98% tank filling. "Light ship draught highlighted. g to th fuel capacity" means the volume of a lightweight. fuel tanks except small oil fuel tanks, fuel tanks, as defined in 3.12, providfuel tanks shall not have a capacity o fuel capacity of 600 m3 and above, ( fuel tanks shall be located above the fuel tank boundary line shall run para

3. A bar opens on the right side of your window.

4. When you use this method to search, you will see a list of the results.